## **CAPACITACIÓN EN INTEGRACIÓN DE LAS TICS AL DISEÑO INSTRUCCIONAL**

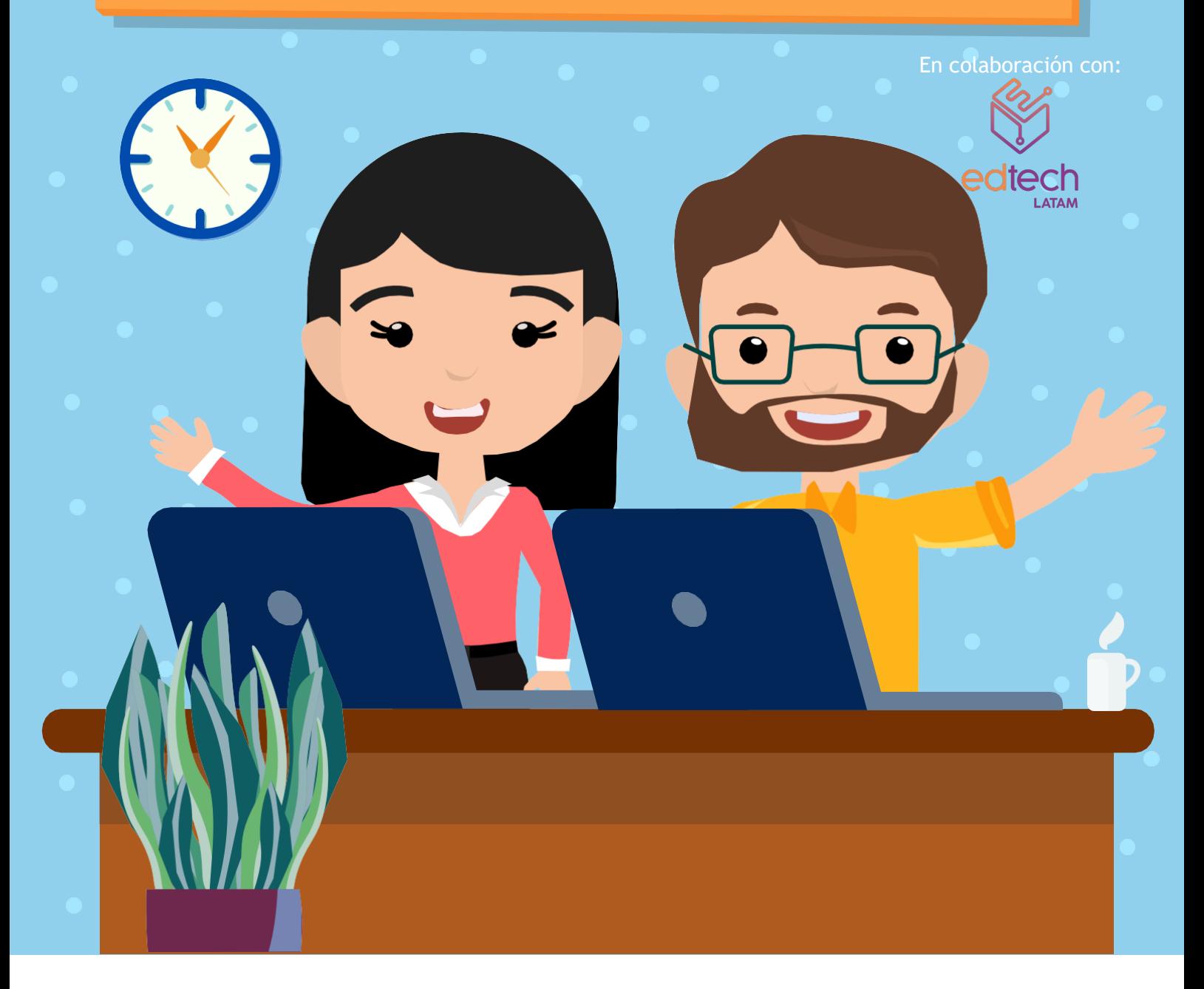

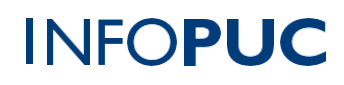

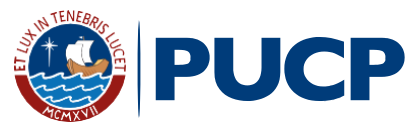

## **CAPACITACIÓN INTEGRACIÓN DE LAS TICS AL DISEÑO INSTRUCCIONAL**

#### **I. INFORMACIÓN GENERAL**

- **1.Tipo de actividad:** Curso Taller
- **2. Número de horas:** 40 horas **3. Modalidad:** Virtual - Online
	- **4. Áreas de interés:**Innovación yTecnología
	- **5. Plataformas:** Classroom / Meet

#### **II. INFORMACIÓN ACADÉMICA**

**1. Público Objetivo:**

Docentes o coordinadores académicos de Instituciones Educativa.

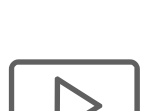

#### **2. Presentación:**

Nuevos conceptos como el aprendizaje social, la realidad virtual y analítica de aprendizaje, entre otros, están cambiando la forma de enseñanza y aprender. Hoy en día el aprendizaje está centrado en el alumno y en las capacidades que debe desarrollar en una era digital. Es por ello, que a partir de este curso los participantes comprenderán la importancia de crear un ambiente de aprendizaje, así como el uso adecuado de los materiales que se deben utilizar para la elaboración de un diseño instruccional.

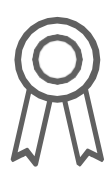

#### **3. Certificación:**

IINFOPUC otorgará un **certificado** a todos los participantes que aprueben con una **nota mayor o igual a 13 (trece)**. En el caso que el participante no obtenga una nota aprobatoria podrá solicitar la emisión de una constancia de participación, siempre y cuando haya desarrollado d 80% de las actividades.

## **PUCP | INFOPUC**

**1**

## **CAPACITACIÓN INTEGRACIÓN DE LAS TICS AL DISEÑO INSTRUCCIONAL**

#### **4. Contenido:**

- El modelo instruccional de las 5E.
- Instrucción transformadora.
- Modelo SAMR, y estándares digitales ISTE para docentes y estudiantes.
- Diseño de una sesión con tecnología usando HyperDocs.
- Consideraciones logísticas al diseñar una sesión de aprendizaje con tecnología.
- Distribución del espacio y organización de la colaboración.

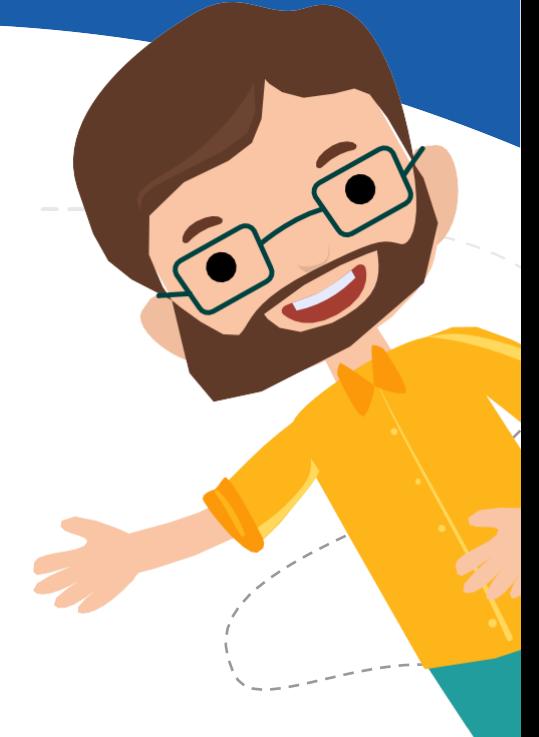

#### **III. INFORMACIÓN DE CONTACTO**

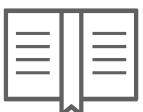

- **1. Nombre de la Unidad:**Infopuc Instituto de Informática
- **2. EnlaceWeb de la Unidad:** <http://infopuc.pucp.edu.pe/>
- *3.* **Correo electrónico:***[inscripciones-inf](mailto:inscripciones-infopuc@pucp.edu.pe)[opuc@pucp.edu.pe](mailto:opuc@pucp.edu.pe)*

### **PUCP | INFOPUC**

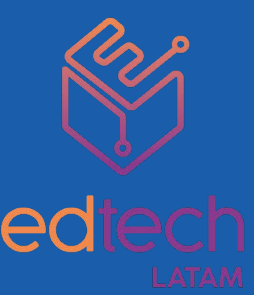

# edtech<br>PUCP | INFOPUC